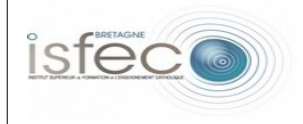

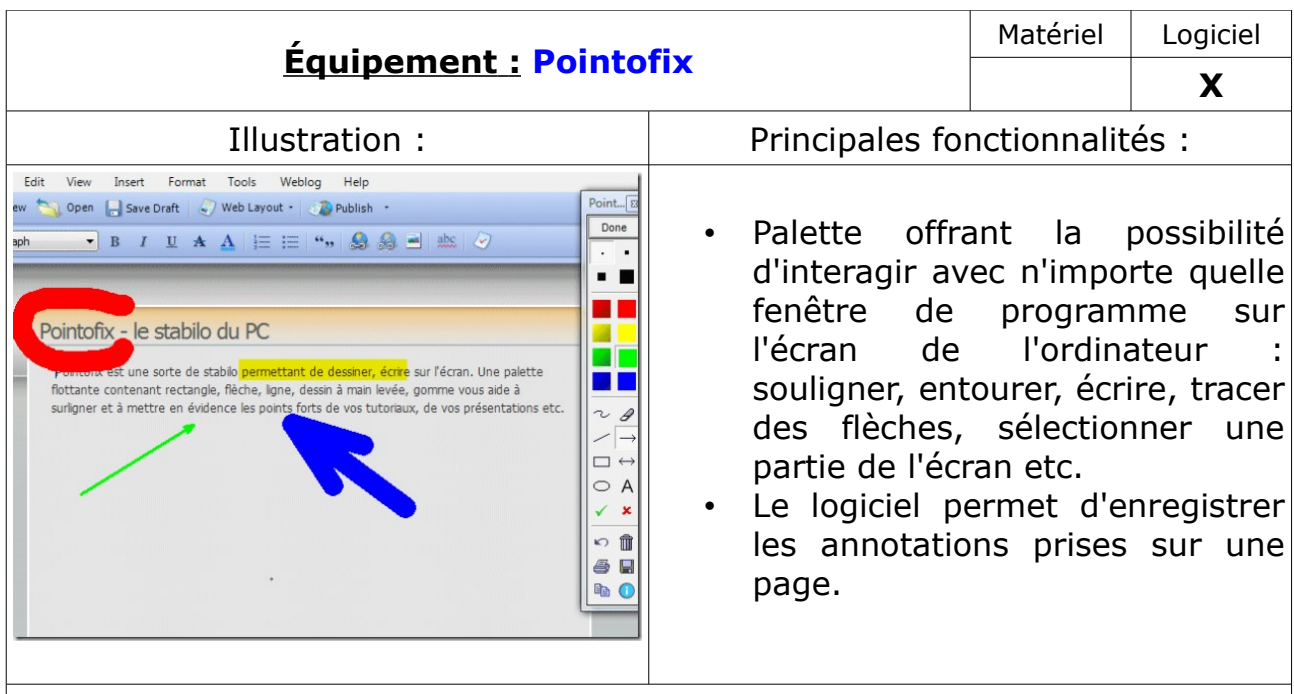

## Usages en formation :

• Il est possible d'utiliser ce logiciel dans toutes les disciplines étudiées via l'ENT : l'outil permet de travailler directement sur les diaporamas ( notes, flèches etc.)

Usagesenvisageables en classe<sup>1</sup> :

• En lien avec un vidéoprojecteur, Pointofix permet une interactivité dans toutes les disciplines.

Pertinence pédagogique (quelles plus-values pédagogiques peut-on en attendre?) :

Pour les enseignants :

- Le logiciel est léger, gratuit et très simple d'utilisation. De plus, il est transportable sur clé USB et évite ainsi une surcharge numérique sur un ordinateur.
- Pointofix s'adapte à toutes les disciplines. Il peut donc être utiliser de façon rituelle avec les élèves et être un logiciel de référence dans la classe.
- Il facilite les rectifications, modifications au moment même de la séance, en fonction des réactions des élèves.
- Une trace du travail effectué peut être conservée et la possibilité de garder une série de traces d'un même type permet de faire des liens entre les enseignements et les classes (ex :Pour une même page, la classe peut avoir fait des annotations différentes. Il peut être intéressant de faire des comparaisons.).

Pour les élèves :

• Un tel logiciel est attractif et ludique pour les élèves : la possibilité de mettre des formes, des couleurs, d'écrire sur une page quelle qu'elle soit anime une séance

*Auteur: Emilie Godet - 16 novembre 2013 - Page : 1/2*

<span id="page-0-0"></span><sup>1</sup> *Expression générique à prendre au sens large en recouvrant les usages professionnels chez les enseignants.*

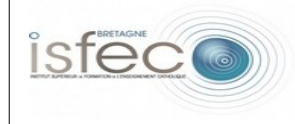

## d'apprentissage.

- Les élèves sont acteurs de leur apprentissage dans plusieurs domaines :
	- Contrairement au Tableau Blanc Interactif ou au Vidéoprojecteur Interactif, les élèves doivent utiliser l'ordinateur pour agir sur le contenu : l'utilisation peut ainsi mettre en œuvre les connaissances et compétences en informatique demandées en école primaire, notamment pour la validation du B2i à la fin du CM<sub>2</sub>.
	- **E** Ils construisent la séance au même titre que l'enseignant en travaillant directement sur un document ( Ex : En travail individuel, chaque élève peut construire son propre document avec ses annotations, ses sélections etc. / En travail collectif, l'ensemble du groupe discute, choisit les éléments à conserver.).
	- En lien avec le vidéoprojecteur, le tableau n'est plus seulement un espace destiné à l'écrit mais également un espace de formes, de dessin etc. Certains élèves peuvent être moins intimidés par cette utilisation variée du tableau.